# GPU Programming

Alan Gray

**EPCC** 

The University of Edinburgh

## Overview

- Motivation and need for CUDA
- Introduction to CUDA
  - CUDA kernels, decompositions
  - CUDA memory management
  - C and Fortran
- OpenCL

## **NVIDIA CUDA**

- Traditional languages alone are not sufficient for programming GPUs
- CUDA allows NVIDIA GPUs to be programmed in C/C++ or Fortran
  - defines language extensions for defining kernels
  - kernels execute in multiple threads concurrently on the GPU
  - provides API functions for e.g. device memory management

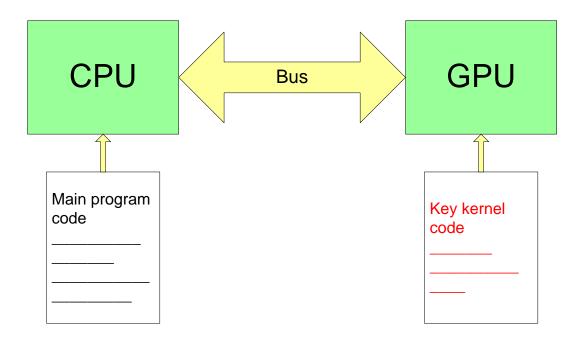

# **GPGPU: Stream Computing**

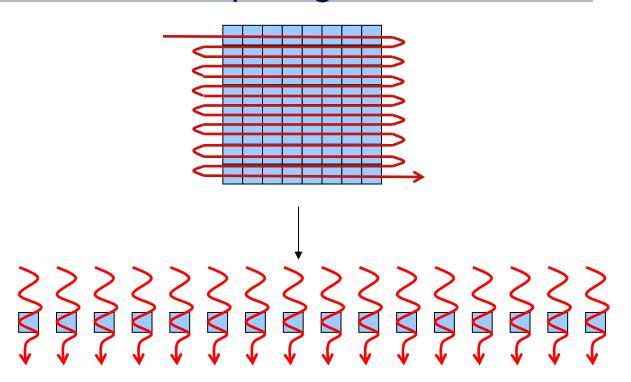

- Data set decomposed into a stream of elements
- A single computational function (*kernel*) operates on each element
  - "thread" defined as execution of kernel on one data element
- Multiple cores can process multiple elements in parallel
  - i.e. many threads running in parallel
- Suitable for data-parallel problems

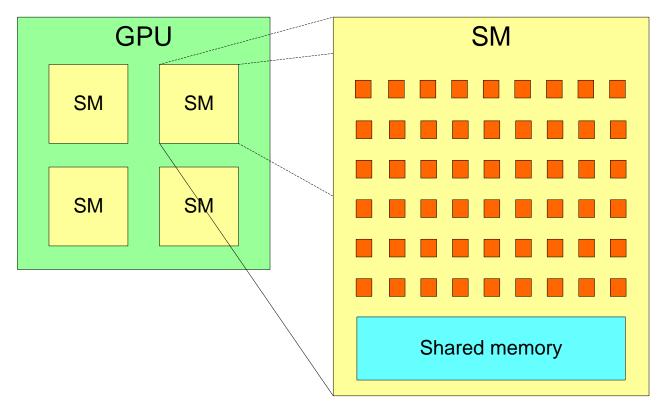

- NVIDIA GPUs have a 2-level hierarchy:
  - Multiple Streaming Multiprocessors (SMs), each with multiple cores
- The number of SMs, and cores per SM, varies across generations

- In CUDA, this is abstracted as Grid of Thread Blocks
  - The multiple blocks in a grid map onto the multiple SMs
    - Each block in a grid contains multiple threads, mapping onto the cores in an SM
- We don't need to know the exact details of the hardware (number of SMs, cores per SM).
  - Instead, oversubscribe, and system will perform scheduling automatically
    - Use more blocks than SMs, and more threads than cores
  - Same code will be portable and efficient across different GPU versions.

# CUDA dim3 type

- CUDA introduces a new dim3 type
  - Simply contains a collection of 3 integers, corresponding to each of X,Y and Z directions.

#### C:

```
dim3 my xyz values (xvalue, yvalue, zvalue);
```

#### Fortran:

```
type(dim3) :: my_xyz_values
my_xyz_values = dim3(xvalue, yvalue, zvalue)
```

X component can be accessed as follows:

C: my\_xyz\_values.x

Fortran: my\_xyz\_values%x

And similar for Y and Z

• E.g. for

```
my_xyz_values = dim3(6,4,12)
```

then my xyz values%z has value 12

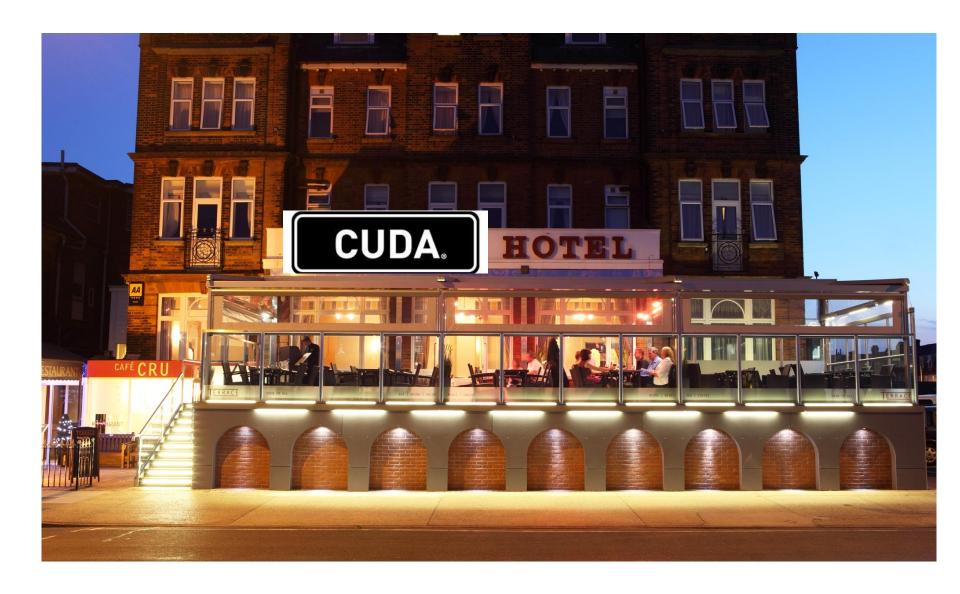

# Analogy

- You check in to the hotel, as do your classmates
  - Rooms allocated in order
- Receptionist realises hotel is less than half full
  - Decides you should all move from your room number i to room number 2i
  - so that no-one has a neighbour to disturb them

# Serial Solution:

Receptionist works out each new number in turn

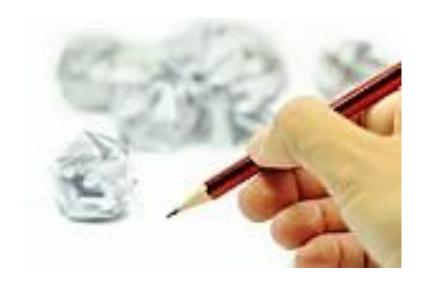

## Parallel Solution:

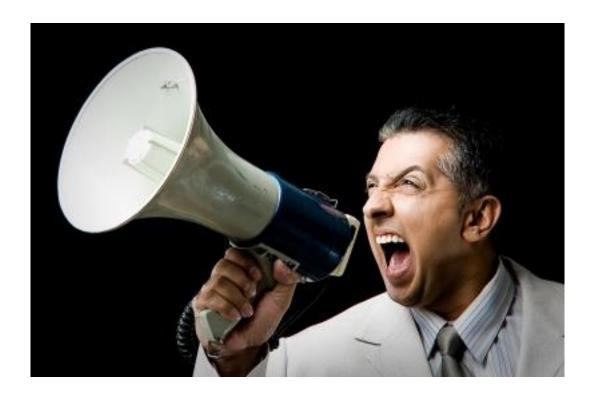

"Everybody: check your room number. Multiply it by 2, and move to that room."

Serial solution:

```
for (i=0;i<N;i++) {
  result[i] = 2*i;
}</pre>
```

 We can parallelise by assigning each iteration to a separate CUDA thread.

# CUDA C Example

```
__global__ void myKernel(int *result)
{
  int i = threadIdx.x;
  result[i] = 2*i;
}
```

- Replace loop with function
- Add <u>\_\_global</u>\_ specifier
  - To specify this function is to form a GPU kernel
- Use internal CUDA variables to specify array indices
  - threadidx.x is an internal variable unique to each thread in a block.
    - X component of dim3 type. Since our problem is 1D, we are not using the Y or Z components (more later)

# CUDA C Example

- And launch this kernel by calling the function
  - on multiple CUDA threads using <<<...>>> syntax

```
dim3 blocksPerGrid(1,1,1); //use only one block
dim3 threadsPerBlock(N,1,1); //use N threads in the block
myKernel<<<blocksPerGrid, threadsPerBlock>>>(result);
```

# **CUDA FORTRAN Equivalent**

#### Kernel:

```
attributes(global) subroutine myKernel(result)
  integer, dimension(*) :: result
  integer :: i
  i = threadidx%x
  result(i) = 2*i
end subroutine
```

#### Launched as follows:

```
blocksPerGrid = dim3(1, 1, 1)
threadsPerBlock = dim3(N, 1, 1)
call myKernel <<<blocksPerGrid, threadsPerBlock>>> (result)
```

# CUDA C Example

 The previous example only uses 1 block, i.e. only 1 SM on the GPU, so performance will be very poor. In practice, we need to use multiple blocks to utilise all SMs, e.g.:

```
__global__ void myKernel(int *result)
{
  int i = blockIdx.x * blockDim.x + threadIdx.x;
  result[i] = 2*i;
}
...
dim3 blocksPerGrid(N/256,1,1); //assuming 256 divides N exactly
dim3 threadsPerBlock(256,1,1);
myKernel<<<br/>blocksPerGrid, threadsPerBlock>>>(result);
...
```

## **FORTRAN**

```
attributes (global) subroutine myKernel (result)
    integer, dimension(*) :: result
    integer :: i
    i = (blockidx%x-1)*blockdim%x + threadidx%x
    result(i) = 2*i
end subroutine
blocksPerGrid = \frac{\text{dim} 3}{\text{N}/256}, 1, 1) !assuming 256 divides N exactly
threadsPerBlock = dim3(256, 1, 1)
call myKernel <<<ble>blocksPerGrid, threadsPerBlock>>> (result)
```

 We have chosen to use 256 threads per block, which is typically a good number (see practical).

# CUDA C Example

More realistic 1D example: vector addition

```
__global__ void vectorAdd(float *a, float *b, float *c)
{
  int i = blockIdx.x * blockDim.x + threadIdx.x;
  c[i] = a[i] + b[i];
}
...
dim3 blocksPerGrid(N/256,1,1); //assuming 256 divides N exactly
dim3 threadsPerBlock(256,1,1);
vectorAdd<<<blocksPerGrid, threadsPerBlock>>>(a, b, c);
...
```

# **CUDA FORTRAN Equivalent**

```
attributes(global) subroutine vectorAdd(a, b, c)
    real, dimension(*) :: a, b, c
    integer :: i
    i = (blockidx%x-1) *blockdim%x + threadidx%x
    c(i) = a(i) + b(i)
end subroutine
blocksPerGrid = dim3(N/256, 1, 1)
threadsPerBlock = dim3(256, 1, 1)
call vectorAdd <<<ble>blocksPerGrid, threadsPerBlock>>> (a, b, c)
```

## **CUDA C Internal Variables**

For a 1D decomposition (e.g. the previous examples)

- blockDim.x: Number of threads per block
  - Takes value 256 in previous example
- threadIdx.x:unique to each thread in a block
  - Ranges from 0 to 255 in previous example
- blockIdx.x: Unique to every block in the grid
  - Ranges from 0 to (N/256 1) in previous example

## **CUDA Fortran Internal Variables**

For a 1D decomposition (e.g. the previous example)

- blockDim%x: Number of threads per block
  - Takes value 256 in previous example
- threadIdx%x:unique to each thread in a block
  - Ranges from 1 to 256 in previous example
- blockIdx%x: Unique to every block in the grid
  - Ranges from 1 to (N/256) in previous example

# 2D Example

 2D or 3D CUDA decompositions also possible, e.g. for matrix addition (2D):

```
global void matrixAdd(float a[N][N], float b[N][N], float c[N][N])
  int j = blockIdx.x * blockDim.x + threadIdx.x;
  int i = blockIdx.y * blockDim.y + threadIdx.y;
 c[i][j] = a[i][j] + b[i][j];
int main()
 dim3 blocksPerGrid (N/16, N/16, 1); // (N/16) \times (N/16) blocks/grid (2D)
 dim3 threadsPerBlock(16,16,1); // 16x16=256 threads/block (2D)
 matrixAdd<<<br/>blocksPerGrid, threadsPerBlock>>>(a, b, c);
```

# CUDA Fortran Equivalent

```
! Kernel declaration
attributes (global) subroutine matrixAdd (N, a, b, c)
    integer, value :: N
    real, dimension(N,N) :: a, b, c
    integer :: i, j
    i = (blockidx%x-1)*blockdim%x + threadidx%x
    j = (blockidx%y-1)*blockdim%y + threadidx%y
    c(i,j) = a(i,j) + b(i,j)
end subroutine
! Kernel invocation
blocksPerGrid = dim3(N/16, N/16, 1) ! (N/16) \times (N/16) blocks/grid (2D)
threadsPerBlock = dim3(16, 16, 1) ! 16x16=256 threads/block (2D)
call matrixAdd <<<blooksPerGrid, threadsPerBlock>>> (N, a, b, c)
```

# Memory Management - allocation

- The GPU has a separate memory space from the host CPU
- Data accessed in kernels must be on GPU memory
- Need to manage GPU memory and copy data to and from it explicitly
- cudaMalloc is used to allocate GPU memory
- cudaFree releases it again

```
float *a;
cudaMalloc(&a, N*sizeof(float));
...
cudaFree(a);
```

# Memory Management - cudaMemcpy

- Once we've allocated GPU memory, we need to be able to copy data to and from it
- cudaMemcpy does this:

#### GPU (device) to CPU (host):

#### One location on the GPU to another:

The first argument always corresponds to the destination of the transfer.

# CUDA FORTRAN – Data management

- Data management is more intuitive than CUDA C
  - Because Fortran has array syntax, and also compiler knows if a pointer is meant for CPU or GPU memory
- Can use allocate() and deallocate() as for host memory

```
real, device, allocatable, dimension(:) :: d_a
allocate( d_a(N) )
...
deallocate ( d_a )
```

Can copy data between host and device using assignment

```
d a = a(1:N)
```

Or can instead use CUDA API (similar to C), e.g.

```
istat = cudaMemcpy(d a, a, N)
```

# Synchronisation between host and device

- Kernel calls are non-blocking. This means that the host program continues immediately after it calls the kernel
  - Allows overlap of computation on CPU and GPU
- Use cudaThreadSynchronize() to wait for kernel to finish

```
vectorAdd<<<blooksPerGrid, threadsPerBlock>>>(a, b, c);
//do work on host (that doesn't depend on c)
cudaThreadSynchronise(); //wait for kernel to finish
```

- Standard cudaMemcpy calls are blocking
  - Non-blocking variants exist

# Synchronisation between CUDA threads

- Within a kernel, to syncronise between threads in the same block use the syncthreads() call
- Therefore, threads in the same block can communicate through memory spaces that they share, e.g. assuming x local to each thread and array in a shared memory space

```
if (threadIdx.x == 0) array[0]=x;
syncthreads();
if (threadIdx.x == 1) x=array[0];
```

It is not possible to communicate between different blocks in a kernel: must instead exit kernel and start a new one

# **Unified Memory**

- The GPU has a separate memory space from the host CPU
- Recent advances in CUDA and in hardware allow this aspect to be largely hidden from the programmer with automatic data movement.
  - "Unified Memory"
- HOWEVER for performance it is often necessary to manually manage these distinct spaces.
  - And this lecture has shown how to do this
- But unified memory can be useful to help get codes running quickly
  - Possibly an incremental stepping stone to manual data management

# **Unified Memory**

- With our previous examples, for each array we maintained both a host and device copy.
  - The device copy was allocated using cudaMalloc
  - And we used cudaMemcpy to transfer
- With Unified Memory, a single copy can be accessed on either the CPU or GPU if allocated using the cudaMallocManaged call (and freed using cudaFree), e.g.

```
float *array;
cudaMallocManaged(&array, N*sizeof(float));
// array can now be accessed either on host or device
... setup, launch kernel, process output ...
cudaFree(array);
```

The data will be automatically transferred to/from the GPU as necessary.

## Multi-GPU with MPI

- In this lecture, you have seen how to adapt a C or Fortran code to utilise a GPU using CUDA
- We can combine with MPI, to utilise multiple GPUs (possibly distributed across multiple nodes)
- Simply set the number of MPI tasks equal to the number of nodes
  - And each MPI task controls its own GPU
- MPI communications: can either
  - Explicitly copy from/to GPU with CUDA before/after any MPI communications which access host data
  - Use CUDA-aware MPI (if available) such that MPI directly accesses GPU memory

# Compiling CUDA Code

CUDA C code is compiled using nvcc:

nvcc -o example example.cu

- CUDA Fortran is compiled using PGI compiler
  - either use .cuf filename extension for CUDA files
  - and/or pass -Mcuda to the compiler command line

pgf90 -Mcuda -o example example.cuf

# OpenCL

- Open Compute Language (OpenCL): "The Open Standard for Heterogeneous Parallel Programming"
  - Open cross-platform framework for programming modern multicore and heterogeneous systems
- Supports wide range of applications and architectures, including GPUs
  - Supported on NVIDIA Tesla + AMD FireStream
- See http://www.khronos.org/opencl/

# OpenCL vs CUDA on NVIDIA

- NVIDIA support both CUDA and OpenCL as APIs to the hardware.
  - But put much more effort into CUDA
  - CUDA more mature, well documented and performs better
- OpenCL and C for CUDA conceptually very similar
  - Very similar abstractions, basic functionality etc
  - Different names e.g. "Thread" CUDA -> "Work Item" (OpenCL)
  - Porting between the two should in principle be straightforward
- OpenCL is a lower level API than C for CUDA
  - More work for programmer
- OpenCL obviously portable to other systems
  - But in reality work will still need to be done for efficiency on different architecture
- OpenCL may well catch up with CUDA given time

# Summary

- Traditional languages alone are not sufficient for programming GPUs
- CUDA allows NVIDIA GPUs to be programmed using C/C++ or Fortran
  - defines language extensions and APIs to enable this
- We introduced the key CUDA concepts and gave examples
- OpenCL provides another means of programming GPUs in C
  - conceptually similar to CUDA, but less mature and lower-level
  - supports other hardware as well as NVIDIA GPUs